# **Programowanie imperatywne**

dr inż. Piotr Szwed Katedra Informatyki Stosowanej C2, pok. 403

e-mail: [pszwed@agh.edu.pl](mailto:pszwed@agh.edu.pl)

<http://home.agh.edu.pl/~pszwed/>

Aktualizacja: 05.04.2020

## **6. Wskaźniki**

### **Wskaźniki – wprowadzenie (1)**

- Podczas wykonania programu wszystkie jego elementy (zmienne, wartości stałych, funkcje) umieszczone są w pamięci.
- Każdy z nich ma adres będący nieujemną liczbą całkowitą
- Adres jest pojęciem niskopoziomowym. Adresy są argumentami rozkazów procesora.

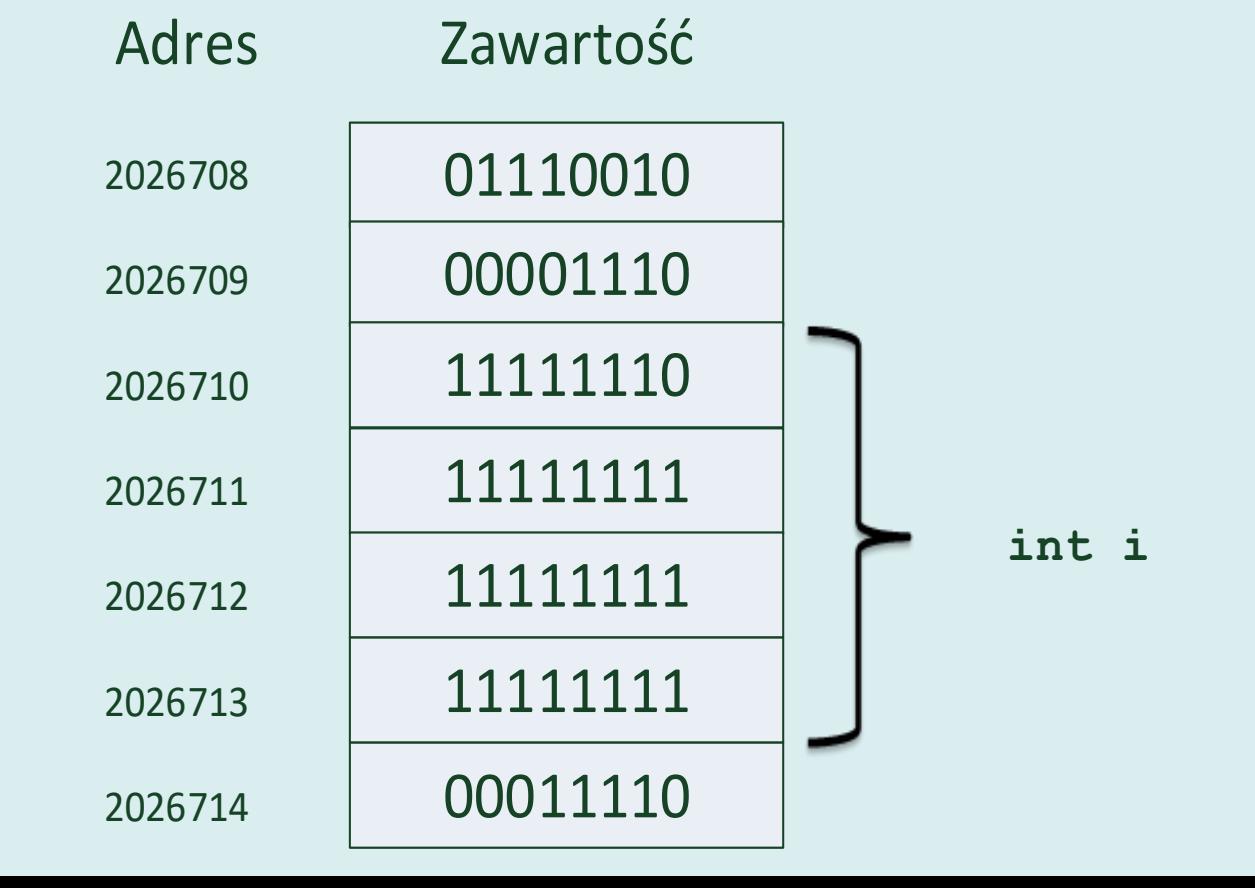

#### **Wskaźniki – wprowadzenie (2)**

Wskaźniki są to zmienne, których wartościami są adresy. Korzystając ze wskaźników możemy:

- odczytać lub zmodyfikować wartość zmiennej zajmującą pamięć identyfikowaną przez adres
- wywołać funkcję

Zmienne wskaźnikowe **mają określone typy**. Informacje o typie są uzupełnieniem informacji o adresie. Dzięki znajomości typu kompilator może określić ile bajtów zajmuje wskazywany element i w jaki sposób należy interpretować dane (np.: jako float albo int).

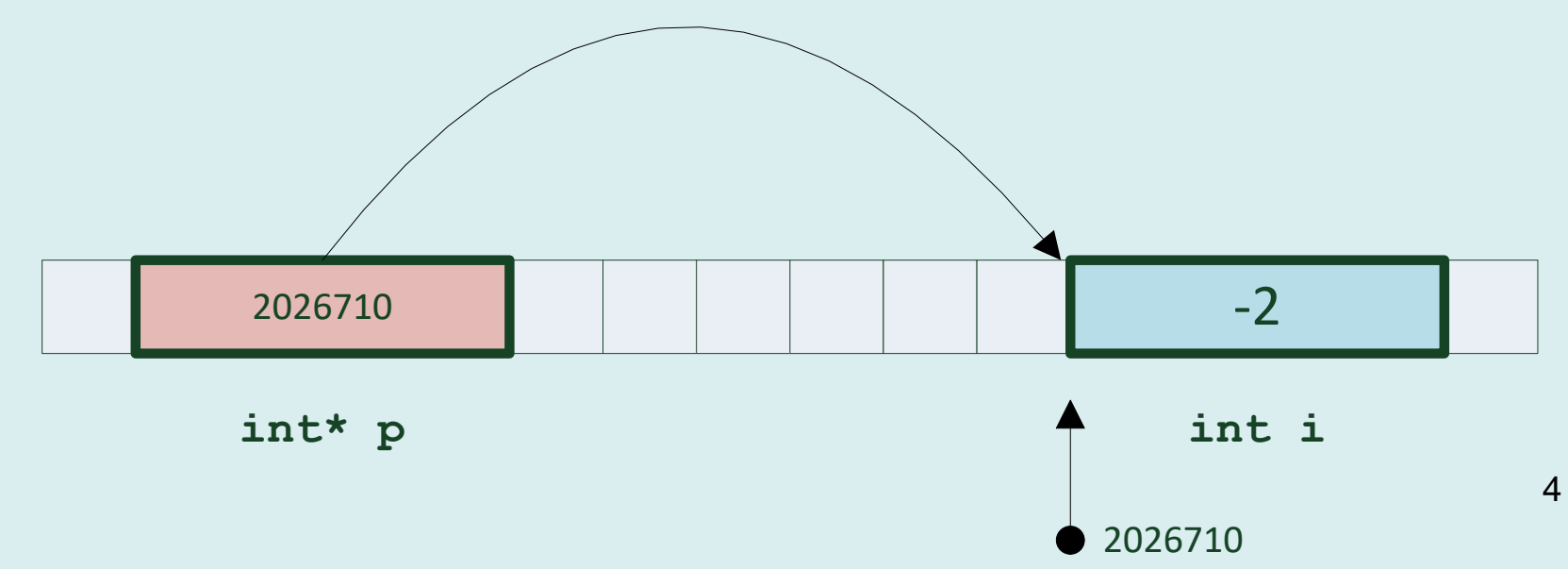

#### **Wskaźniki - deklaracje**

```
Składnia deklaracji:
type-specifier * pointer
```

```
type-specifier
       definiuje typ wskazywanego obiektu
```
pointer identyfikator zmiennej

```
int *pi, tab[10];
double *pd;
float*px,*py,x,y;
```
#### **Operatory adresu i dereferencji (1)**

Język C definiuje dwa operatory umożliwiające posługiwanie się wskaźnikami:

• Jednoargumentowy operator adresu **&** (ang. *address operator*)

```
int x;
int*px;
px=\&x;printf("%p ",&x);
```
• Dereferencji **\*** (ang. *dereference*, *indirection operator*)

```
*px=7;
printf("%d ",*px+3)
```
### **Operatory adresu i dereferencji (2)**

#### **Operator adresu &**

- Operator adresu & pobiera adres obiektu będącego jego argumentem i zwraca wskaźnik zgodny z typem argumentu;
- Argumentem operatora adresu musi być obiekt, który ma przypisaną lokalizację w pamięci (zmienna, identyfikator funkcji).
- Nie można pobrać adresów zmiennych rejestrowych lub pól bitowych.

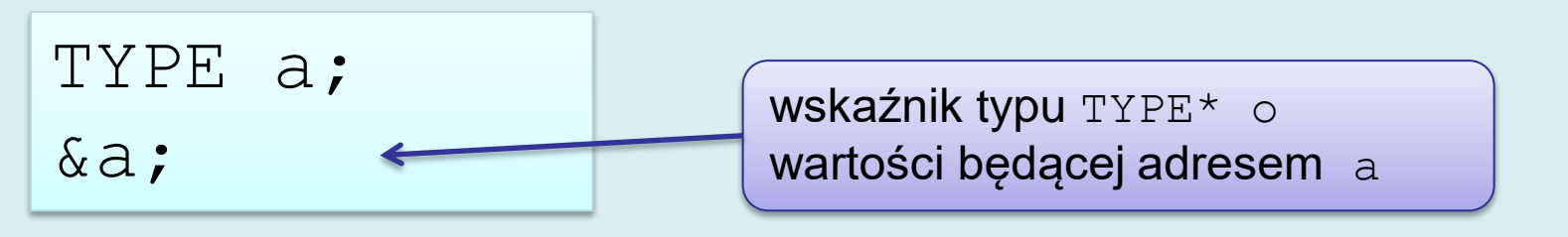

### **Operatory adresu i dereferencji (3)**

Deklaracja zmiennej wskaźnikowej przydziela dla niej pamięć, ale wskaźnik nie musi wskazywać jakiegokolwiek obiektu.

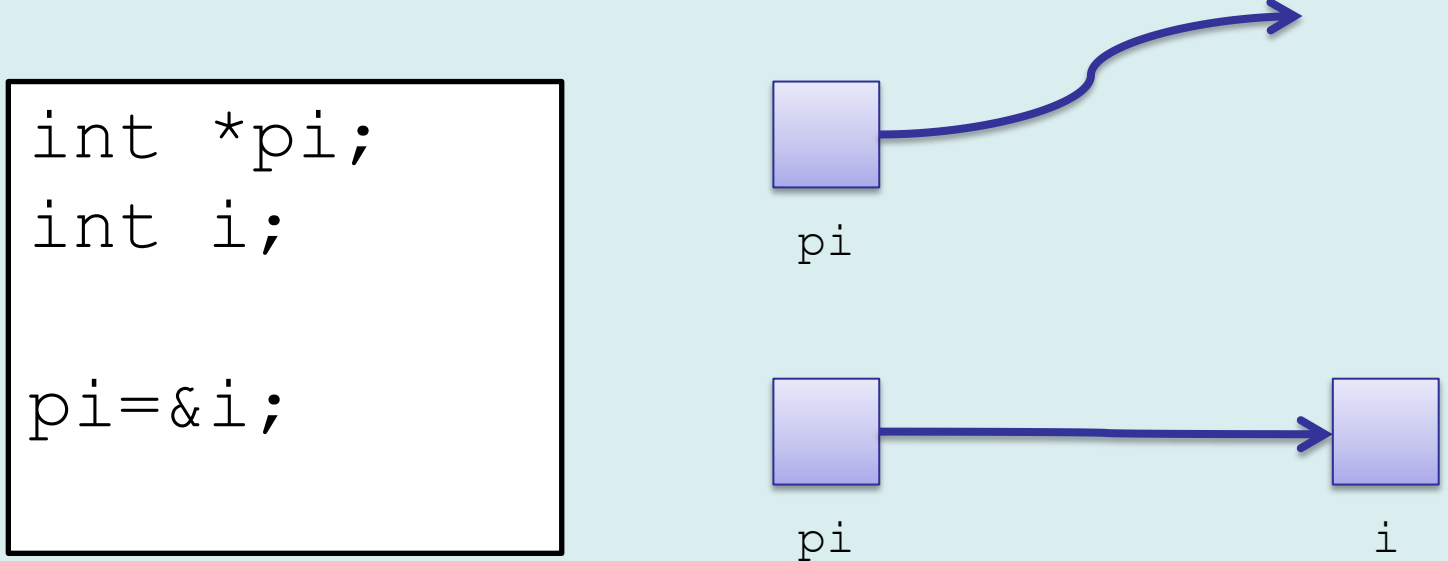

Deklarując wskaźnik można nadać mu wartość będącą adresem istniejącego obiektu

l int i,\*pi=&i;

### **Operatory adresu i dereferencji (4)**

#### **Operator dereferencji \***

- W specyfikacji języka C terminem *obiekt* określany jest obszar pamięci, którego zawartość może być odczytywana/modyfikowana.
- *Lvalue* to wyrażenie identyfikujące taki obiekt. (Rozróżnienie lvalue i rvalue pochodzi z definicji operatora przypisania *lvalue = rvalue)*
- Operator dereferencji zwraca *lvalue* wyrażenie identyfikujące wskazywany obiekt (mieszczący się pod wskazanym adresem)
- Typ argumentu określa typ zwracanego wyrażenia: jeżeli wskaźnik jest typu TYPE\* zwracane wyrażenie jest typu TYPE

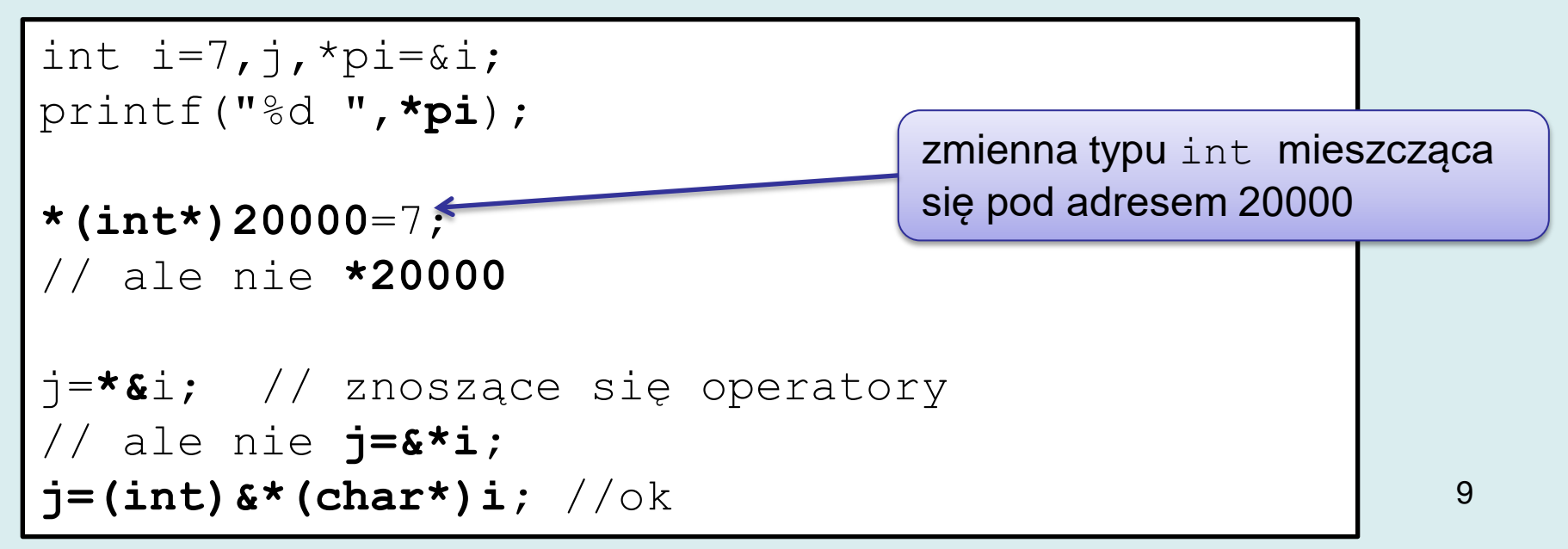

#### **Operatory adresu i dereferencji (5)**

Nigdy nie należy stosować operatora dereferencji do niezainicjowanych zmiennych (albo mających takie wartości jak 0 lub NULL) …

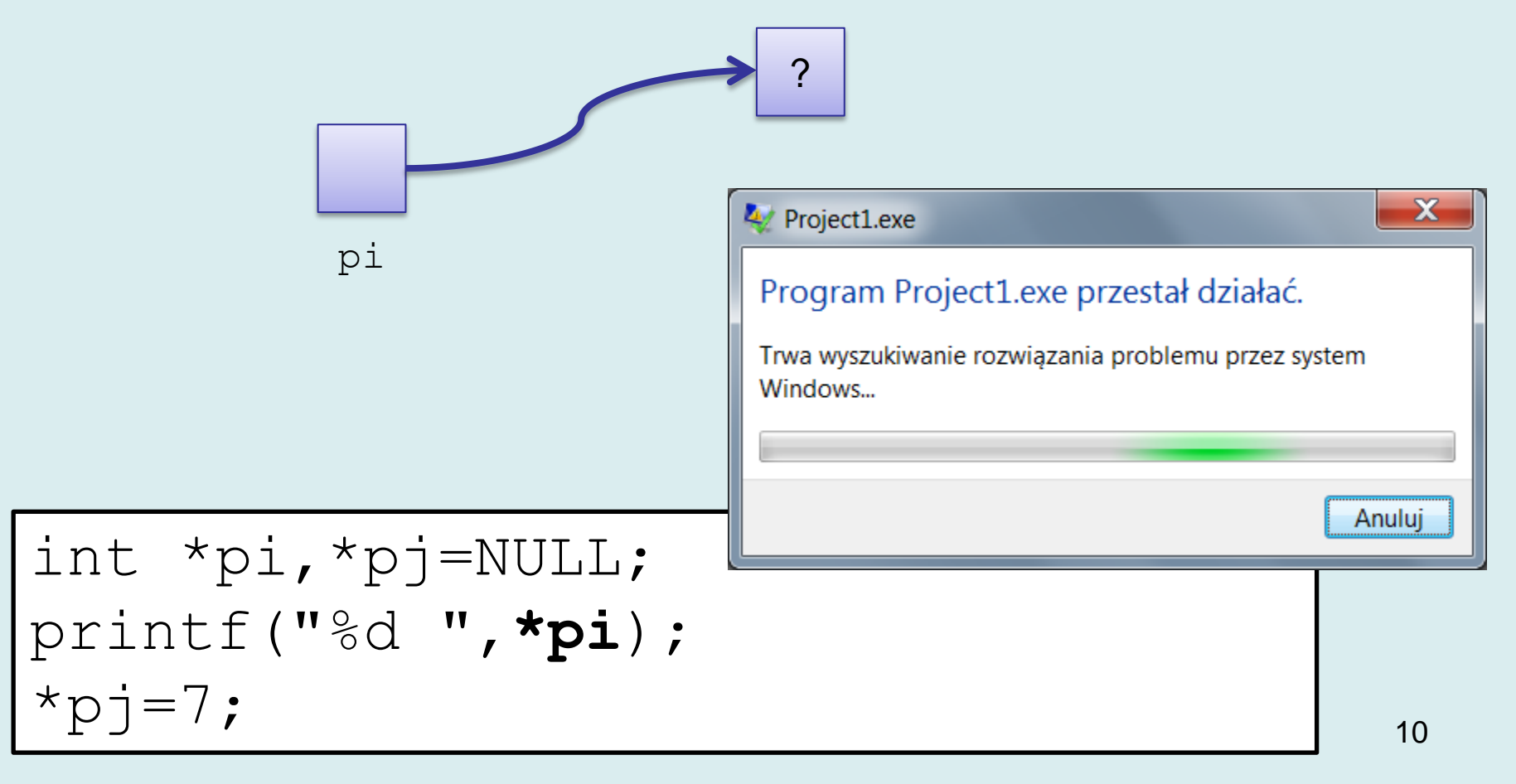

#### **Operatory adresu i dereferencji (5)**

Przypisania:

q

y

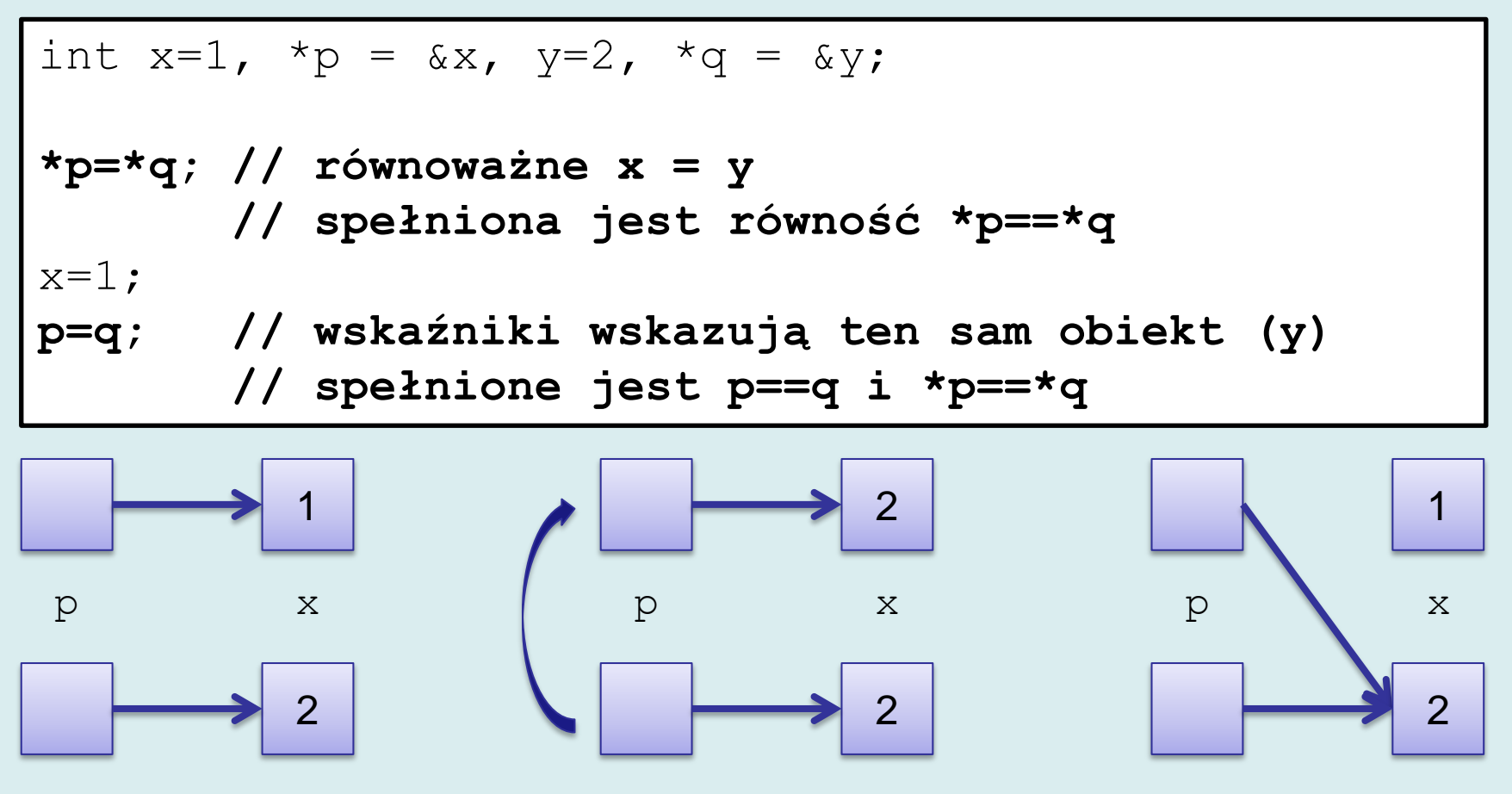

y

q

y

q

### **Dostęp do pól struktur i unii (1)**

 Operator kropkowy dostępu do pól struktur ma większy priorytet niż operator dereferencji.

```
struct complex {double re; double im; };
struct complex vx={1,0};struct complex *pc=&vx;
printf("(%f,%f)",*pc.re,*pc.im);
```
21 main.c request for member `re' in something not a structure or union 21 main.c request for member `im' in something not a structure or union

Rozwiązania:

- Można zastosować nawiasy **(\***pc**).**re
- lub specjalny operator -> : pc**->**re

```
printf("(\frac{1}{6}f, \frac{1}{6}f)", (\frac{1}{2}pc).re, (\frac{1}{2}pc).im);
pc->re=0;pc->im=1;
```
### **Dostęp do pól struktur i unii (2)**

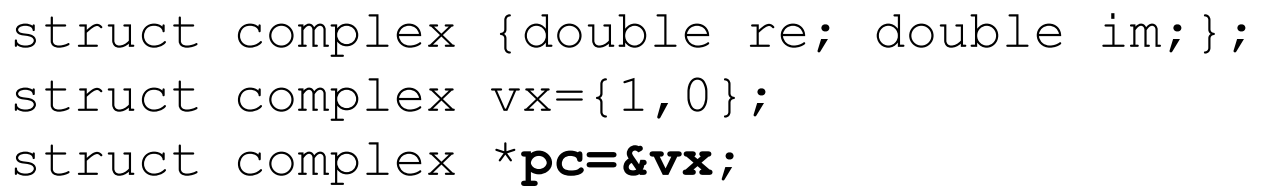

- **(\*pc)** to *lvalue* identyfikująca zadeklarowaną wcześniej zmienną **vx**;
- **pc->im** to również wyrażenie *lvalue* równoważne **(\*pc).im** oraz **vx.im**
- W wygenerowanym kodzie kompilator posługuje się adresami. (Zapewne pole  $r e$  ma adres początku struktury, natomiast pole  $im$ adres przesunięty o 8B)

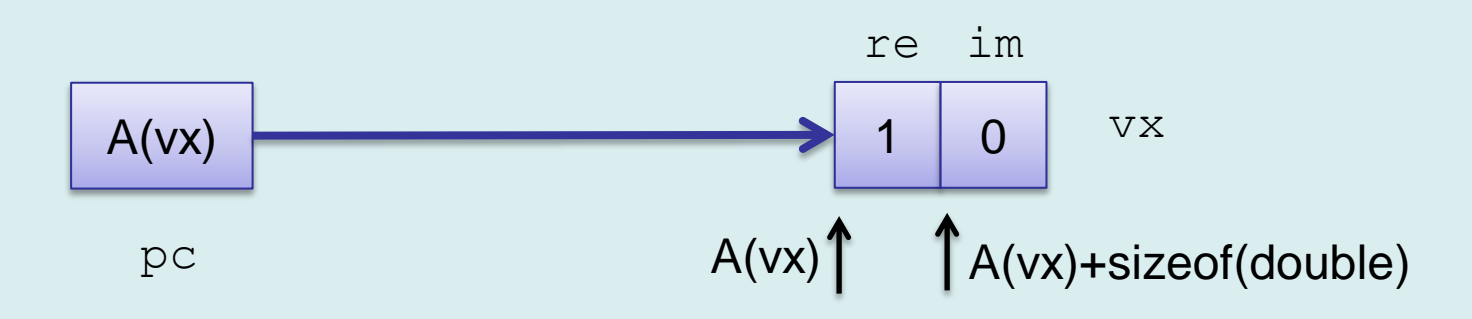

#### **Zastosowania wskaźników (1)**

Podstawowe zastosowania wskaźników to:

- Możliwość modyfikacji obiektu zdefiniowanego na zewnątrz funkcji
- Ustalanie powiązań pomiędzy obiektami Inne zastosowania to:
- Zarządzanie danymi tworzonymi dynamicznie (tablicami, listami, drzewami)
- Realizacja polimorfizmu w C++

### **Zastosowania wskaźników (2)**

#### **Modyfikacja zewnętrznych obiektów**

- Standardowo, zmienne przekazywane są do funkcji *przez wartość*. Oznacza to, że wartością parametru funkcji jest kopia argumentu. Działania na parametrze funkcji nie modyfikują oryginalnego obiektu.
- Jeżeli do funkcji przekazany zostanie wskaźnik zawierający adres zewnętrznego obiektu, możliwa jest modyfikacja jego zwartości.

```
void foo(int * x){
       (*x)++;printf("x in foo=%d\n", *x);
}
int main(){
       int x = 2;
       printf("x in main=%d\n", x);
       foo(\&x);
       printf("x in main=%d\n", x);
       return 0;
}
```

```
x in main=2
x in foo=3
x in main=3
```
#### **Zastosowania wskaźników (3)**

#### **Przykład – obliczanie minimalnej i maksymalnej wartości elementu tablicy**

```
\overline{\phantom{a}}void min max(int tab[],int n,int*min,int*max){
      int i;
     *max=*min=tab[0];
     for(i=0;i<n;i++){
           if(*min>tab[i])*min=tab[i];
           if(*max<tab[i])*max=tab[i];
 }
}
int main()
{
    int min var, max var;
    int t = \{3, 4, 7, 2, -2, 234\};
    min max(t,sizeof t/sizeof t[0], \deltamin var, \deltamax var);
    printf("min = %d max = %d\n", min var, max var);
     return 0;
}
      min = -2 max = 234min
                                                               ?
                                                           min_var
                                                  max
                                                               ?
                                                            max_var
```
#### **Ramki funkcji?**

```
void min max(int tab[], int n, int*min, int*max);
int main(){
    int min var, max var;
    int t = \{3, 4, 7, 2, -2, 234\};
    min max(t,sizeof t/sizeof t[0], \deltamin var, \deltamax var);
    printf("min = %d max = %d\n", min var, max var);
     return 0;
}
```
Po wywołaniu funkcj min max() jej ramka zawiera wskaźniki na zmienne max\_var i min\_var, wyznaczoną liczbę elementów tablicy oraz adres tablicy t.

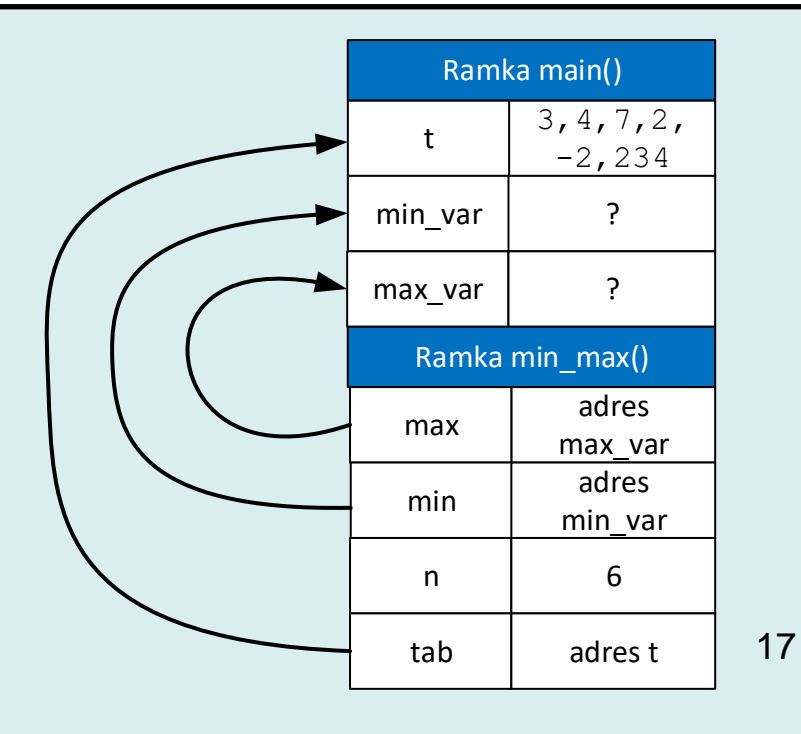

#### **Zastosowania wskaźników (4)**

#### **Przykład – zbiór funkcji działających na strukturze complex**

W języku C często wykorzystuje się wskaźniki przy tworzeniu bibliotek funkcji działających na określonych typach danych.

```
struct complex {double re, im; } ;
void init(struct complex*pc,double x,double y) {
       pc->re=x;
       pc->im=y;}
void add(struct complex*c, 
                       struct complex*a, struct complex*b){
       c->re=a->re + b->re;
       c \rightarrow im=a \rightarrow im + b \rightarrow im;}
double absoluteValue(struct complex*c) {
       return(sqrt(c->re * c->re + c->im * c->im));
}
```
#### **Zastosowania wskaźników (5)**

#### **Przykład – kontynuacja**

```
void dump(struct complex*c) {
      printf("(\frac{1}{2}f, \frac{1}{2}f)", c->re, c->im);
}
int main()
{
     struct complex c1, c2, c3;
      init(&c1,12.34,1.5);
      dump(&c1);
      init(&c2,-12.34,1.5);
      dump(&c2);
      add(&c3,&c1,&c2);
      dump(&c3);
      return 0;
}
```
(12.340000, 1.500000) (-12.340000, 1.500000) (0.000000, 3.000000)

#### **Zastosowania wskaźników (6)**

- Używając wskaźników, jako argumentów funkcji należy wystrzegać się błędów: wartość wskaźnika może być adresem nieokreślonym.
- Poprawność adresów nie jest sprawdzana w trakcie wykonania.

```
void foo(int * x)
{
  (*x)++;printf("x in foo=%d\n", *x);
}
int main()
{
   int *px;
   foo(px); // błąd px nie wskazuje żadnej zmiennej
  return 0;
}
```
### **Zastosowania wskaźników (7)**

- Szczególną wartością adresu jest **wartość zerowa**. W praktyce żadna zmienna nie może zajmować obszaru pamięci o zerowym adresie, stąd wartość zerowa jest często traktowana jako znacznik błędu.
- Typowym zabezpieczeniem funkcji działających na wskaźników jest testowanie, czy argument nie jest równy 0 (NULL).

```
int add(struct complex*c, 
                struct complex*a, struct complex*b)
{
        if(!a)return 0;
        if(!b)return 0;
        if(!c)return 0;
        c->re=a->re + b->re;
        c\rightarrow im=a\rightarrow im + b\rightarrow im;return 1;
}
```
### **Wskaźniki – modyfikator const (1)**

- Projektując interfejs funkcjonalny często z góry potrafimy określić, że dana funkcja może modyfikować wartość zewnętrznego obiektu, albo też powinna jedynie mieć prawo do jej odczytu.
- Ten typ prawa dostępu może być sprawdzany w trakcie kompilacji.
- Modyfikator const użyty przy deklaracji wskaźnika umożliwia ograniczenie prawa dostępu wyłącznie do odczytu.

#### **Przykład 1**

```
int x=7;
const int*px=&x;
printf("x = \frac{8}{d} \ln", *px); //ok.
*px=2; /* błąd! za pośrednictwem px nie wolno 
       modyfikować wartości wskazywanej zmiennej x */
```
### **Wskaźniki – modyfikator const (2)**

- Zazwyczaj obecność modyfikator const jest informacją dla programisty, że parametr jest parametrem wejściowym.
- Brak tego modyfikatora oznacza, że parametr może być obliczany wewnątrz funkcji (jest jej dodatkowym rezultatem).

#### **Przykład 2**

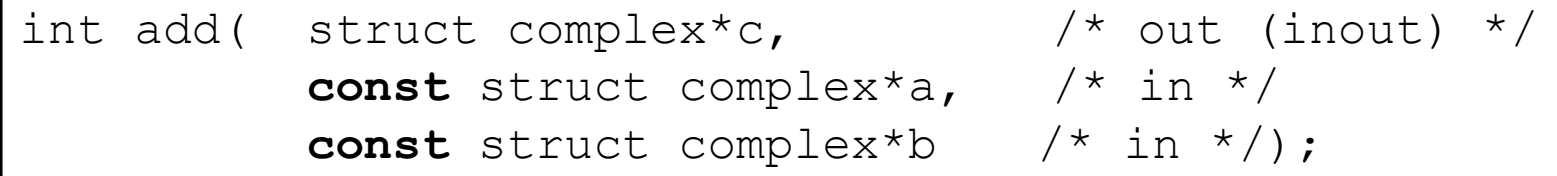

Prototyp deklaruje funkcję, add która ma prawo modyfikować zmienną wskazywaną przez c, ma prawo odczytywać zawartość zmiennych wskazywanych przez a i b.

#### **Przykład 3**

```
void foo( const struct complex*in){
       struct complex a = \{0, 1\};
       struct complex b = \{1, 0\};
       add(in,&a,&b); // błąd add może modyfikować in
}
```
### **Wskaźniki – jako zwracane wartości (1)**

Funkcja może również zwracać wskaźnik do obiektu. Problemem jest jednak lokalizacja obiektu, do którego jest zwracany wskaźnik.

```
int*max(int*a, int*b)
{
 if(*a>*b)return a;
 return b;
}
struct complex* add2( struct complex*c,
struct complex*a, struct complex*b)
{
        c->re=a->re + b->re;
        c\rightarrow im=a\rightarrow im + b\rightarrow im;return c;
}
```
Jeden ze wskaźników dostarczonych z zewnątrz

### **Wskaźniki – jako zwracane wartości (1)**

- Funkcja **nie może** zwracać wskaźnika do zmiennej automatycznej (zadeklarowanej wewnątrz funkcji, dla której pamięć zostanie przydzielona na stosie).
- Po wyjściu z funkcji wskaźnik stosu zostanie przesunięty i pamięć zmiennej zniknie!
- Kompilatory zazwyczaj raportują ostrzeżenia lub błędy

```
struct complex* add3(struct complex*a, struct complex*b){
    struct complex result;
    result.re=a->re + b->re;
    result.im=a->im + b->im;
    return &result;
}
```
122 main.c [Warning] function returns address of local variable

#### **Wskaźniki – jako zwracane wartości (3)**

- Funkcja może zwrócić wskaźnik do zmiennej o statycznym czasie życia (globalnej lub zadeklarowanej jako static).
- Niebezpieczeństwem jest przechowywanie wskaźnika kolejne wywołanie funkcji zmodyfikuje wartość zmiennej.

```
struct complex result;
struct complex* add4( struct complex*a, struct complex*b){
    result.re=a->re + b->re;
    result.im=a->im + b->im;
    return &result;
}
struct complex* add5(struct complex*a, struct complex*b){
    static struct complex result;
    result.re=a->re + b->re;
    result.im=a->im + b->im;
    return &result;
}
```
#### **Wskaźniki – jako zwracane wartości (4)**

- Funkcja może zwrócić wskaźnik do obiektu (zmiennej, struktury, tablicy), dla którego pamięć została przydzielona na stercie.
- Problemem jest równoczesne użycie obiektów, które nie wymagają zwolnienia pamięci (pamięć przydzielona na stosie) oraz tych, które należy usunąć jawnie (pamięć przydzielona na stercie).

```
struct complex* add6(struct complex*a, struct complex*b){
     struct complex*result=malloc(sizeof(struct complex));
     result->re=a->re + b->re;
     result->im=a->im + b->im;
     return result;
}
int main(){
     struct complex a,b;
    init(\delta a, 1, 2);
    init(&b, 3, 4);
    struct complex*r=add6(&a, &b);
     dump(r);
     free(r);
}
```
### **Wskaźniki – powiązania obiektów (1)**

- Wskaźniki mogą być wykorzystane do ustalania powiązań (asocjacji) pomiędzy obiektami.
- Zazwyczaj tymi obiektami są struktury, a wskaźniki ich polami.

```
struct person
{
        char name[32];
        struct person*father;
        struct person*mother;
}; 
struct person adam ={"Adam",NULL,NULL};
struct person ewa = {"Ewa", NULL, NULL};
struct person kain ={"Kain",&adam,&ewa};
struct person abel ={"Abel",&adam,&ewa};
struct person set = {"Set",&adam,&ewa};
struct person enosh = {"Enosh",&set,NULL};
```
#### **Wskaźniki – powiązania obiektów (2)**

#### **Korzystanie z informacji o powiązaniach**

```
void about(struct person*p) {
      printf("%s: ",p->name);
      if(p->father!=NULL)
       printf("Ojciec: %s ",p->father->name);
      else printf("Ojciec: nieznany ");
      if(p->mother!=NULL)
       printf("Matka: %s ",p->mother->name);
      else printf("Matka: nieznana");
     printf(''\n'');
}
int main() {
   about(&adam);about(&ewa);about(&kain);about(&abel);
  about(\&set); }
```
Adam: Ojciec: nieznany Matka: nieznana Ewa: Ojciec: nieznany Matka: nieznana Kain: Ojciec: Adam Matka: Ewa Abel: Ojciec: Adam Matka: Ewa Set: Ojciec: Adam Matka: Ewa

#### **Wskaźniki – powiązania obiektów (3)**

#### **Drzewo genalogiczne**

}

Rekurencyjne wyszukiwanie przodków

```
void indent(int level){
     while(level>0){printf(" ");level--;}
}
void genalogy(struct person*p,int level)
{
      indent(level);printf("%s:\n",p->name);
      indent(level+1);printf("Ojciec:");
      if(p->father!=NULL)genalogy(p->father,level+1);
     else printf("nieznany\n");
     indent(level+1); printf("Matka:");
      if(p->mother!=NULL)genalogy(p->mother,level+1);
     else printf("nieznana\n");
     printf(''\n'');
```
#### **Wskaźniki – powiązania obiektów (4)**

#### **Drzewo genalogiczne**

Funkcja rekurencyjne wyszukuje przodków (wpierw od strony ojca, potem od strony matki).

int main()

{

}

```
 genalogy(&enosh,0);
```

```
 genalogy(&abel,0);
 return 0;
```
Enosh:

 Ojciec: Set: Ojciec: Adam: Ojciec:nieznany Matka:nieznana

> Matka: Ewa: Ojciec:nieznany Matka:nieznana

Matka:nieznana

#### Abel:

 Ojciec: Adam: Ojciec:nieznany Matka:nieznana

 Matka: Ewa: Ojciec:nieznany Matka:nieznana

### **Wskaźniki – powiązania obiektów (5)**

#### **Relacja przodek-potomek**

- Funkcja rekurencyjnie sprawdza, czy pomiędzy dwiema osobami parent i ch zachodzi relacja pokrewieństwa (czy parent jest przodkiem ch)
- Wyrażenie **isAncestor**(parent,ch->mother)|| isAncestor (parent, ch->father) – jeżeli pierwszy warunek alternatywy jest prawdziwy, drugi nie jest sprawdzany

```
enum {false=0, true=1};
int isAncestor(struct person*parent,struct person*ch){
  if(ch==NULL)return false;
   if(parent==ch->mother || parent==ch->father)
     return true;
   return isAncestor(parent,ch->mother)||
         isAncestor(parent,ch->father);
}
```
### **Wskaźniki – powiązania obiektów (6)**

#### **Wywołanie**

```
void checkIfAncestor(struct person*parent,struct person*ch){
   if(isAncestor(parent,ch))
  printf("%s jest przodkiem %s\n", parent->name,ch->name);
      else
   printf("%s nie jest przodkiem %s\n",parent->name,ch->name);
}
int main()
{
   checkIfAncestor(&abel,&enosh);
   checkIfAncestor(&ewa,&enosh);
   return 0;
}
struct person adam ={"Adam",NULL,NULL};
struct person ewa = {"Ewa", NULL, NULL};
struct person kain ={"Kain",&adam,&ewa};
struct person abel ={"Abel",&adam,&ewa};
struct person set = {"Set",&adam,&ewa};
                              Abel nie jest przodkiem Enosh
                              Ewa jest przodkiem Enosh
```
struct person enosh = {"Enosh",**&set**,**NULL**};

#### **Pamięć dla struktur**

• Czy można w jakiś inny sposób przydzielić pamięć dla struktur opisujących osoby?

```
struct person*create_person(const char*name,struct person*f,struct person*m){
     struct person *p = malloc(sizeof(struct person));
```

```
strcpy(p->name,name);
p->father = f;
p->mother = m;
```
- Można przydzielić pamięć za pomocą funkcji malloc().
- Koniecznie należy ją zwolnić za pomocą free()

```
int main(){
```
}

}

**return** p;

```
 struct person*adam = create_person("Adam",NULL,NULL);
 struct person*ewa=create_person("Ewa",NULL,NULL);
 struct person*kain=create_person("Kain",adam,ewa);
 struct person*abel=create_person("Abel",adam,ewa);
 struct person*set=create_person("Set",adam,ewa);
 struct person*enosh=create_person("Enosh",set,NULL);
 genalogy(enosh,0);
 free(adam);free(ewa);free(kain);free(abel);free(set);free(enosh);
```
#### **Pamięć dla struktur**

W tym przypadku wygodniejsze jest zebranie informacji o wszystkich strukturach w tablicy wskaźników i zwolnienie pamięci poprzez iterację po zawartości tablicy.

```
int main(){
     struct person* tab[100]; // tablica wskaźników
     int cnt=0;
     tab[cnt++]=create_person("Adam",NULL,NULL);
     tab[cnt++]=create_person("Ewa",NULL,NULL);
     tab[cnt++]=create_person("Kain",tab[0],tab[1]);
     tab[cnt++]=create_person("Abel",tab[0],tab[1]);
     tab[cnt++]=create_person("Set",tab[0],tab[1]);
     tab[cnt++]=create_person("Enosh",tab[4],NULL);
    about(tab[5]);
    genalogy(tab[5],0); // zwolnienie pamięci dla kolejnych obiektów
    for(int i=0; i < cnt; i++) free(tab[i]);
```
}

### **Wskaźniki void \* (1)**

- Deklarując wskaźnik podajemy zawsze jego typ. Umożliwia to poprawną realizację dostępu do wskazywanego obiektu (za pomocą operatora \*  $lub \rightarrow$  ).
- Istnieje jednak wiele funkcji, które nie realizują bezpośrednio dostępu do obiektu, ale raczej działają na pamięci zajmowanej przez obiekt.
- Są to funkcje odpowiedzialne za:
	- kopiowanie bloków pamięci
	- przydział pamięci o określonej wielkości
	- zapis i odczyt z dysku.
## **Wskaźniki void \* (2)**

Funkcje te posługują się specjalnym typem wskaźników deklarowanych jako void  $*$ .

- Wskaźniki typu  $\text{void}$  \* mogą wskazywać element dowolnego typu.
- Na wskaźnikach void \* nie można wykonywać operacji dereferencji, ponieważ typ wskazywanego obiektu nie jest znany.
- Aby uzyskać dostęp do rzeczywistego obiektu, którego adres jest wartością wskaźnika, należy dokonać konwersji typów – rzutowania.

### **Wskaźniki void \* (3)**

#### **Rzutowanie**

- Jeżeli type-name jest zadeklarowanym typem, operator (type-name) pozwala na zmianę typu dowolnego wyrażenia.
- Wyrażenie (type-name) expression ma wartość oryginalnego wyrażenia expression natomiast typ zmieniony na type-name.

#### **Przykład**

```
int x=7;
void *pv=&x;
int*pi=(int*)pv; // konieczne rzutowanie
*pi=5 ;
*(int*)_{\text{pv}} = 5;printf("x=%d\n",x);
*(double*)pv = 5; // zapewne błąd
```
### **Przykład**

Funkcja umożliwiająca wypisanie bitów dowolnego bloku pamięci. Parametr void\* umożliwia przekazanie jako argumentu wskaźnika dowolnego typu.

```
void bitdump(void*block,size_t size){
     char*p=block;
     printf("|");
     for(char*p=(char*)block;p<(char*)block+size;p++){
         for(int i=7;i>=0;i--){
             if(*p&(1<<i))printf("1");
             else printf("0");
 }
         printf("|");
     }
     printf("\n");
}
```
### **Przykład**

```
struct abc{char a; short b; int c;};
```

```
int main(){
     int x = 4;
     bitdump(&x,sizeof(x));
    X = -4;
     bitdump(&x,sizeof(x));
    double z = 1;
     bitdump(&z,sizeof(z));
     struct abc s = {'1',-1,48};
     bitdump(&s,sizeof(s));
     printf("a:%p b:%p c:%p",&s.a,&s.b,&s.c);
}<br>]
```
Jaka jest kolejność bajtów - big czy little endian?

Który bajt w strukturze jest nieużywany?

|00000100|00000000|00000000|00000000| |11111100|11111111|11111111|11111111| |00000000|00000000|00000000|00000000|00000000|00000000|11110000|00111111| |00110001|00000000|11111111|11111111|00110000|00000000|00000000|00000000| a:0xffffcc08 b:0xffffcc0a c:0xffffcc0c

# Arytmetyka wskaźników

ROGRAMMII **LANGUAGE** 

> **BRIAN W KERNIGHAN DENNIS M. RITCHIE**

### **ONE WORLD: ONE LANGUAGE. C UNITES WORKERS**

#### #INCLUDE<STDIO.H>

www.comi Odencrate No 41591

CHAR A[] = "\";\NMAINQ {CHAR \*B=A;PRINTF(\"#INCLUDE<STDIO.H>\\NCHAR A[] = \\\"\");" "FOR(;\*8;B++) {SWITCH(\*8){CASE '\\N': PRINTF(\"\\\\N\"); BREAK;\NCASE '\\\\': CASE '\\\":" "PUTCHAR('\\\\'); DEFAULT: PUTCHAR(\*B);}} PRINTF(A);}\N"; MAIN() {CHAR \*B=A; PRINTF("#INCLUDE<5TDIO.H>\NCHAR A[] = \""); FOR(;\*8;8++) {SWITCH(\*8){CASE '\N': PRINTF("\\N"); BREAK; CASE '\\': CASE '\'": PUTCHAR('\\'); DEFAULT: PUTCHAR(\*B);}} PRINTF(A);}

#### **STRENGTH THROUGH POINTER ARITHMETIC**

#### <https://libc.neocities.org/>

Типеграфия "Красной газеты" мизни Волец рокого Ленинград, Фонтаниа, 57

**Basic No 2447** Times 5000

### **Arytmetyka wskaźników (1)**

- Wskaźnikowi można przypisać adres elementu tablicy i za jego pośrednictwem zmodyfikować lub odczytać zawartość elementu.
- W języku C przedefiniowano 3 (4) operacje arytmetyczne na wskaźnikach wiążące się ściśle z tablicami:
	- Dodanie do wskaźnika liczby całkowitej
	- Odjęcie od wskaźnika liczby całkowitej
	- Odjęcie wskaźników
- Porównanie wskaźników 42 p a[10] 1 2 3 4 0 0 0 0 0 0 q int  $a[10]=\{1,2,3,4\}$ ; **int\*p=&a[0]**; **int\*q=&a[4];**

### **Arytmetyka wskaźników (2)**

#### **Dodawanie (odejmowanie) liczby całkowitej do (od) wskaźnika**

Jeżeli wskaźnik wskazuje i-ty element tablicy

- **p = &a[i]**, wyrażenie **p + j**, wskazuje element tablicy
- **i + j** , czyli prawdziwe jest **p+j==&a[i+j]**;

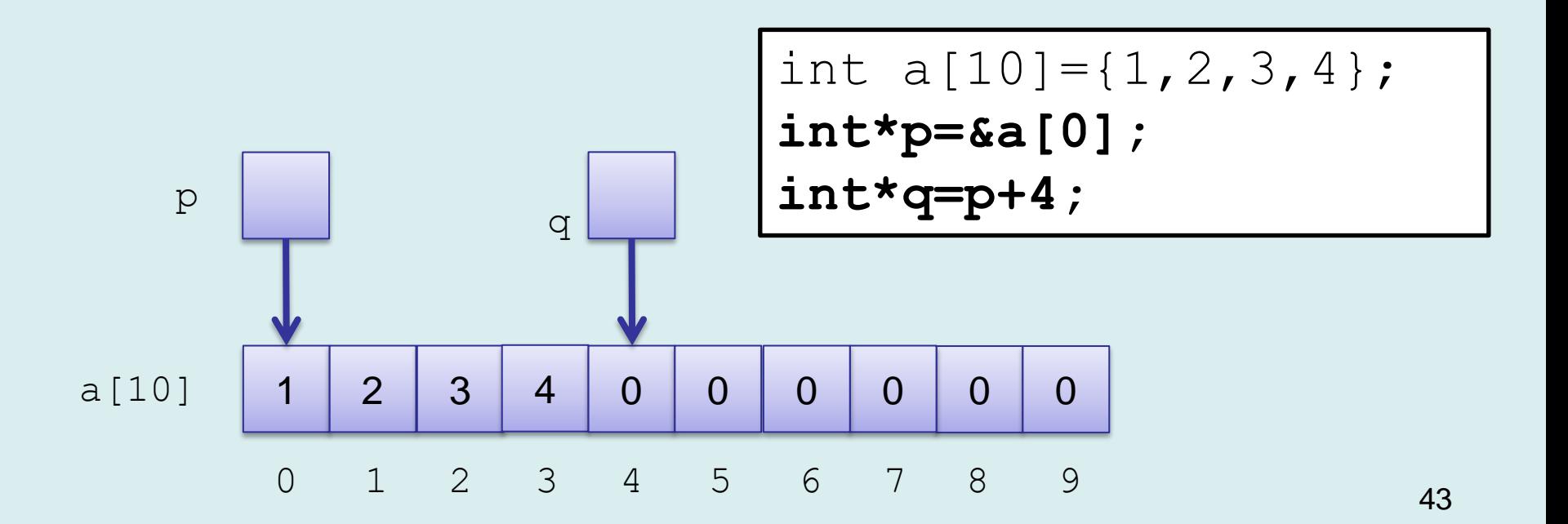

### **Arytmetyka wskaźników (3)**

- W wyniku wykonania instrukcji  $p=p+1$  wskaźnik p przesuwa się na następny element.
- W wyniku wykonania  $q = q 3$  wskaźnik  $q$  cofa się o 3 elementy w tył.

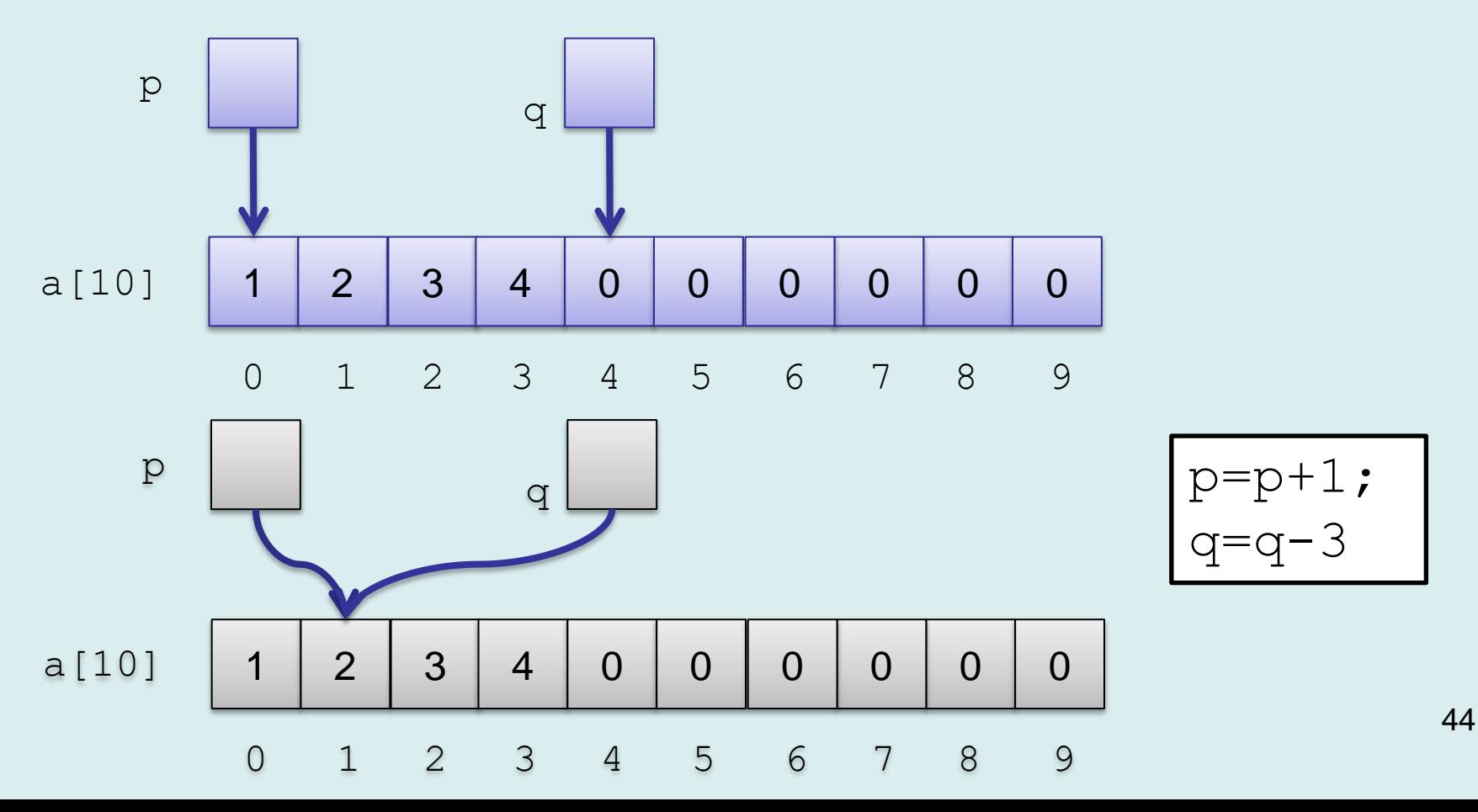

### **Arytmetyka wskaźników (4)**

#### **Odejmowanie wskaźników**

• Zakładając, że wskaźniki  $p_i$  q zawierają adresy elementów tablicy  $a[i]$  oraz  $a[j]$ , ich różnica jest równa  $i - j$ , czyli liczbie elementów, które "zmieszczą się" w bloku pamięci pomiędzy wskaźnikami.

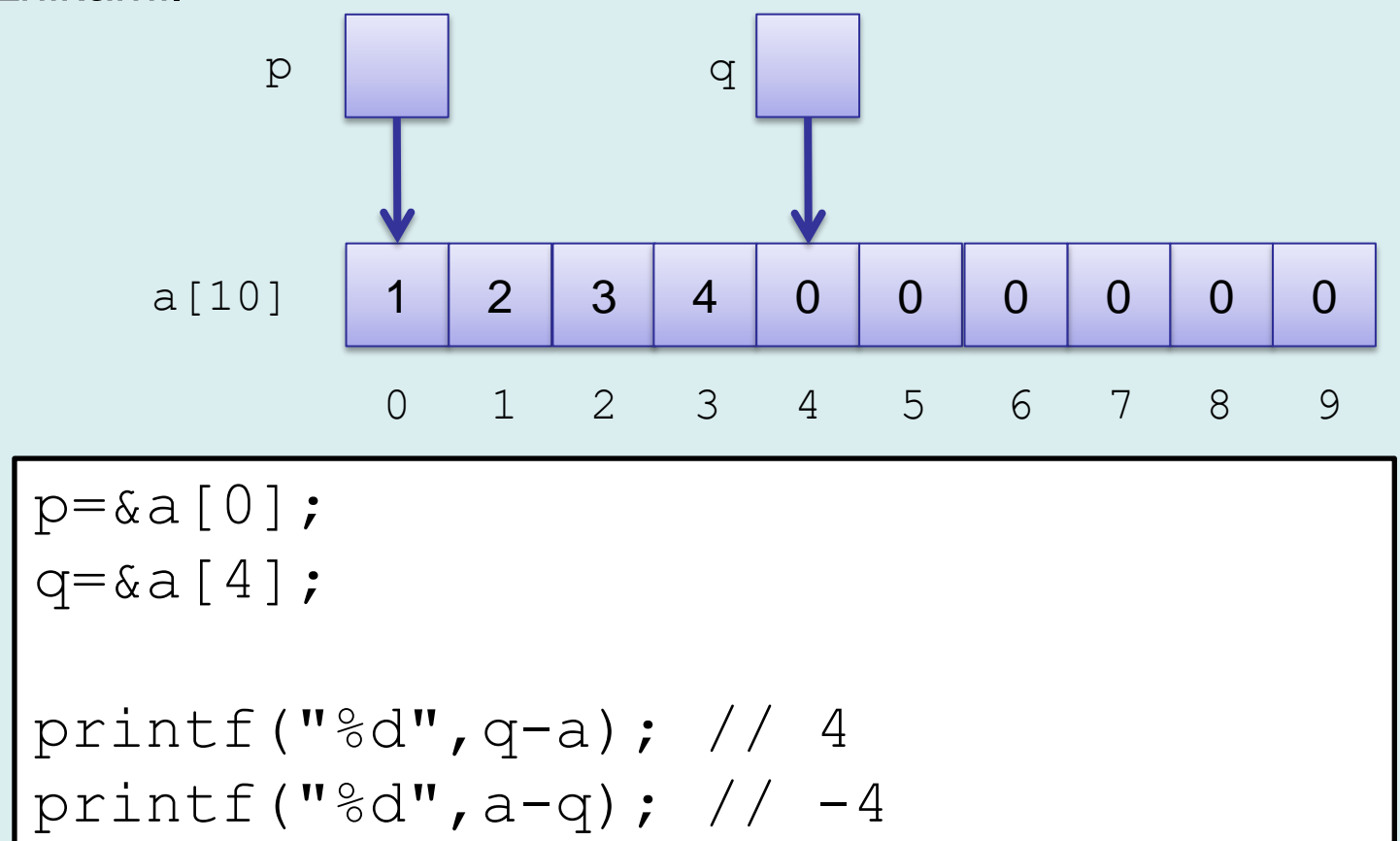

45

### **Arytmetyka wskaźników (5)**

#### **Podsumowanie arytmetyki wskaźników**

- Wskaźniki TYPE\*p, \*q;
- $V(p)$  wartość zmiennej (adres)
- a wyrażenie całkowitoliczbowe (na przykład stała)

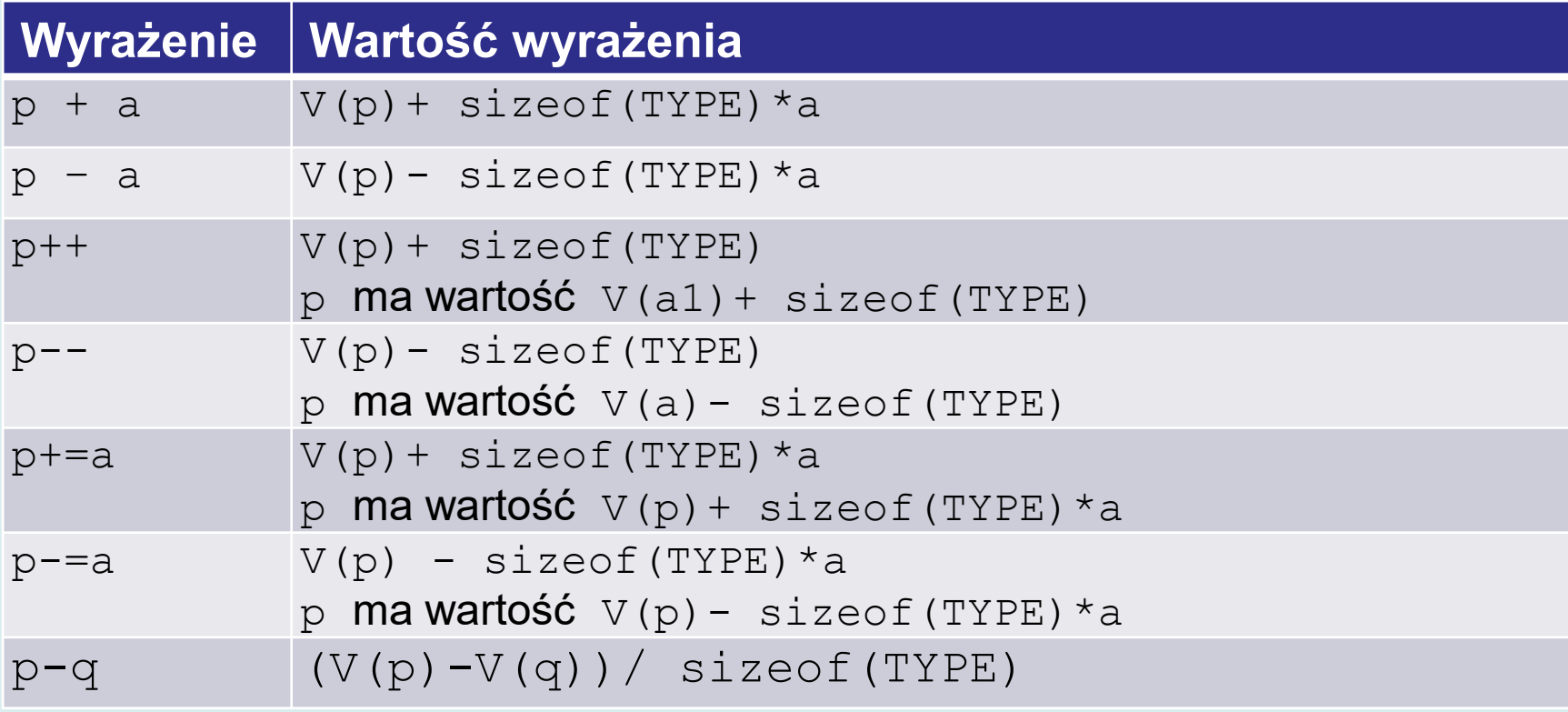

### **Arytmetyka wskaźników (6)**

• Wartości wskaźników są adresami. Podobnie, jak inne liczby całkowite możne je porównywać za pomocą operatorów relacyjnych:

**== != < <= > >=**

- Porównywanie wskaźników różnych typów jest podejrzane (podczas kompilacji pojawia się ostrzeżenie).
- Nie można odejmować wskaźników różnych typów
- W zasadzie wszystkie operacje na wskaźnikach powinny dotyczyć zmiennych wskazujących elementy **jednej** tablicy. W przeciwnym przypadku zachowanie jest nieokreślone.
- Dla wskaźników void\* niemających informacji o typie operatory arytmetyczne przesuwają wskaźniki o wielokrotności bajtów.

### **Wskaźniki i tablice (1)**

Kompilator języka C/C++ traktuje identyfikator tablicy tak samo jak **niemodyfikowalny** wskaźnik do jej pierwszego elementu (elementu o indeksie zerowym).

```
48
int main()
{
     int a[10]=\{1,2,3,4\};
     printf("a=%p\n",a);
     printf("&a[0]=%p\n",&a[0]);
     printf("*a=%d a[0]=%d\n",*a,a[0]);
      return 0;
}
                     a=0028FF10
                     &a[0]=0028FF10
                     *a=1 a[0]=1
```
### **Wskaźniki i tablice (2)**

Identyfikatory tablic i wskaźników mogą być używane wymiennie (wyjątek: symbol zadeklarowanej tablicy nie jest lvalue).

```
int max1(int* p,int size)
\{int max=p[0];
     int i;
    for(i=1; i<size;i++)
          if(max<p[i])max=p[i];
     return max;
}
                       int max3(int t[],int size)
                       \{ int max=t[0];
                             int* p=t;
                             int i;
                            for(i=1; i<size;i++)
                                 if(max<p[i])max=p[i];
                             return max;
                       }
```
### **Wskaźniki i tablice (9)**

```
int sum2(int t[],int size)
{
int sum=0, i;for(i=0;i<size;i++)sum+=*(t++);
return sum;
}
```
Poprawne. t jest kopią adresu tablicy przekazaną do funkcji poprzez stos

```
int main()
{
 int tab []=\{4, 3, 7, 5\};
 int sum=0,i;
 for(i=0;i<4;i++)sum+=*(tab++);
printf("%d\n",sum);
 return 0;
}
```
Niepoprawne. tab jest adresem tablicy. Gdyby adres został zmodyfikowany – zostałaby utracona informacja o jej położeniu.

### **Przykład: tablice, struktury, wskaźniki (1)**

```
#define TSIZE 4
struct complex {double re,im;} table[TSIZE];
int i;
struct complex *pc;
// wypełnienie tablicy danymi
for(i=0;i<TSIZE;i++){
      table[i].re=i;
      table[i].im=i;
}
// dostęp za pośrednictwem symbolu tablicy
for(i=0; i < TSIZE; i++) {
      printf ( "table[i].re=%f table[i].im=%f\n", 
                  table[i].re, table[i].im);
}
```
### **Przykład: tablice, struktury, wskaźniki (2)**

```
// dostęp za pośrednictwem wskaźnika
for(i=0,pc=table;i<TSIZE;i++){
      printf (" (pcti) - > re = %f (pcti) - > im = %f \n.(pc+i)->re, (pc+i)->im;
}
// wskaźnik może być tak samo traktowany jak 
// identyfikator tablicy!
for(i=0,pc=table;i<TSIZE;i++){
      printf ("pc[i].re=%f pc[i].im=%f\n",
                         pc[i].re,pc[i].im);
}
```
### **Przykład: tablice, struktury, wskaźniki (3)**

```
// porównania wartości wskaźników
for(pc=table;pc<table+TSIZE;pc++){
      printf ("pc->re=%f pc->im=%f\n",pc->re,pc->im);
}
// jawne porównania adresów
for(pc=table;
      (int)pc<(int)table+TSIZE*sizeof(struct complex);
      pc++} {
      printf ("pc->re=%f pc->im=%f\n", pc->re, pc->im);
}
```
Dzięki arytmetyce wskaźników nie trzeba konstruować tak złożonych wyrażeń – generuje je kompilator

### **Wskaźniki i tablice (9)**

### **Podsumowując:**

- Identyfikator tablicy określonego typu i wskaźnik do tego typu w mogą być traktowane wymiennie w wyrażeniach realizujących dostęp do elementów tablicy
- Wyjątkiem jest operator przypisania: identyfikatorowi tablicy nie wolno przypisywać nowej wartości

```
int table1 [10];
int table2 [10];
int*p= table1; // poprawne
table1=table2 ; // niepoprawne
```
• Argument funkcji TYPE [] oraz TYPE \* oznaczają to samo – wskaźnik do tablicy elementów TYPE

```
void foo(int a[],int size);
void foo(int*a,int size);
```
### **Wskaźniki i tablice wielowymiarowe (1)**

#### Deklaracja:

int a[2][3]

• Logiczne rozmieszczenie elementów tablicy:

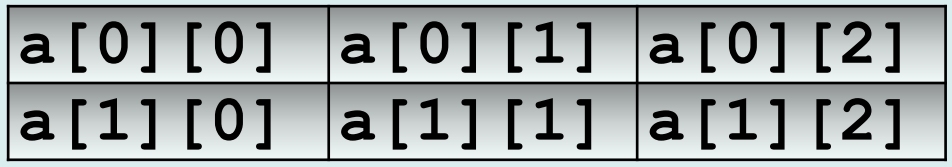

• Fizyczne rozmieszczenie elementów tablicy:

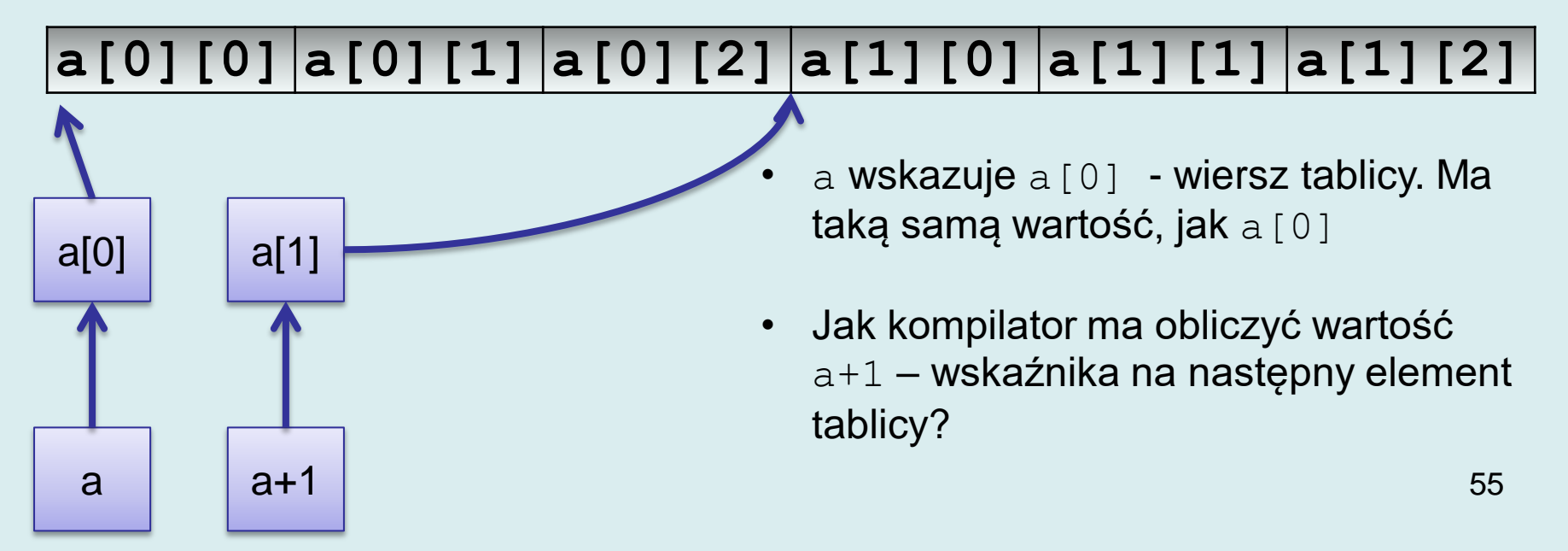

### **Wskaźniki i tablice wielowymiarowe (2)**

Identyfikator a jest typu int (\*) [3] – wskaźnik do 3-elementowej tablicy liczb całkowitych.

```
int main()
{
#define ROWS 2 
#define COLS 3 
   int a[ROWS][COLS];
  int i, j;
   int(*p)[COLS]=a;
                                     a[0][0]=0 address = 2665536
                                     a[0][1]=1 address = 2665540
                                     a[0][2]=2 address = 2665544
                                     a[1][0]=3 address = 2665548
                                     a[1][1]=4 address = 2665552
                                     a[1][2]=5 address = 2665556
                                     a address = 2665536first row address = 2665536second row address = 2665548
```

```
for(i=0;i<ROWS;i++)
  for(i=0; j < COLS; j++)p[i][j]=COLS*i+j;
```

```
for(i=0; i<ROWS;i++)
  for(i=0; j<COLS;j++)
     printf( "a[%d][%d]=%d address = %d\n\cdot",
                 i,j, p[i][j], &p[i][j]);
printf("a address = \partial(\nabla \cdot \mathbf{a});
printf("first row address = \partial(\nabla \cdot \mathbf{r});
printf("second row address = \delta d \nvert n", a[1]);
```
}

### **Wskaźniki i tablice wielowymiarowe (3)**

Analogiczne zasady dotyczą wskaźników do wielowymiarowych tablic o zmiennej wielkości (VLA).

```
void printTab(int n, int m, int tab[n][m])
{
     int (*p)[m] = tab;
    int i, j;
    for(i=0;i<n;i++){
         for(i=0; j < m; j++) printf("%d, ",p[i][j]);
         printf("\n\ranglen");
     }
}
int main()
{
    int x[2][3]=\{(0,1,2), \{3,4,5\}\};printTab(2,3,x); return 0;
}
                                          0, 1, 2,3, 4, 5,
```
### **Tablica wskaźników**

Wyobraźmy sobie, że mamy dłuższy tekst i chcemy podzielić go na wiersze. Wskaźniki do wierszy mają być umieszczone w tablicy.

**char** text[]=**"Beware the Jabberwock, my son!\n" "The jaws that bite, the claws that catch!\n" "Beware the Jubjub bird, and shun\n" "The frumious Bandersnatch!"**;

```
int main(){
    char*lines[100];
    int cnt=0;
    lines[cnt++]=text;
    char*ptr=text;
    while(*ptr){
        if(*ptr=='\n'){
          *ptr=0; //1
          lines[cnt++]=ptr+1; //2 }
        ptr++;
    }
   lines[cnt]=0; //3
   //...
```
//1 Do oryginalnego tekstu w tablicy wstawiamy znaki 0 w miejsce znaków nowej linii.

//2 Ustawiamy wskaźnik w tablicy lines na następny znak

//3 Nie musimy, ale dodajemy na końcu tablicy wartownika (sentinel) – zerowy wskaźnik

### **Drukujemy**

```
 // kontynuacja main...
    print lines(lines, cnt);
     printf("~~~\n");
    print lines upto sentinel(lines);
}
void print_lines(char*lines[],int cnt){
    for(int i=0;i<cnt;i++){
         printf("%s\n",lines[i]);
     }
}
```
Wynik:

Beware the Jabberwock, my son! The jaws that bite, the claws that catch!

Beware the Jubjub bird, and shun The frumious Bandersnatch!  $\sim\sim\sim$ 

Beware the Jabberwock, my son! The jaws that bite, the claws that catch! Beware the Jubjub bird, and shun The frumious Bandersnatch!

```
void print_lines_upto_sentinel(char*lines[]){
     char**ptr_to_lines=lines;
     while(ptr_to_lines){
         printf("%s\n",*ptr_to_lines);
        ptr to lines++;
     }
}<br>}
```
## **Deklaracja typedef (1)**

W języku C/C++ możliwe jest zdefiniowanie własnej nazwy dla typu wbudowanego lub typu własnego.

Składnia:

typedef type-specification declarator

- Składnia jest podobna do deklaracji zmiennych lub funkcji. Poprzedzenie słowem kluczowym typedef powoduje, że identyfikator zamiast zmiennej lub funkcji staje się synonimem nazwy typu.
- Nazwę typu wprowadzoną za pomocą deklaracji typedef można używać zamiennie z nazwą podstawową.

### **Deklaracja typedef (2)**

#### Przykłady

```
typdef struct tagComplex
{
double re,im;
}Complex;
typedef Complex* PComplex;
typdef int INT ,*PINT;
typedef unsigned long UINT;
typedef char HANDLE[8];
```
### **Deklaracja typedef (3)**

- Zastosowania
- W przypadku struktur pozwala na pominięcie słowa kluczowego struct.
- Pozwala na ukrycie implementacji typów danych (np.: INT może być implementowane jako short lub long).
- Pozwala na zmniejszenie złożoności deklaracji (deklarację kilkuetapową.)

char handleTable[100][8];

**HANDLE handleTable[100];**

struct tagComplex\*pa,\*pb,\*pc **PComplex pa,pb,pc;**

### **Wskaźniki do fukcji (1)**

- Po skompilowaniu każdej funkcji przydziela się pewien obszar w pamięci. Podczas wywołania funkcji – po przeprowadzeniu niezbędnych inicjalizacji – program dokonuje skoku do instrukcji mieszczącej się pod adresem początkowym bloku kodu.
- Adres tego obszaru może zostać pobrany i wykorzystany do wywołania funkcji.
- Wskaźnik do funkcji jest zmienną, która zawiera adres funkcji. Posługując się wskaźnikiem można tę funkcję wywołać.
- Typową praktyką przy projektowaniu bibliotek w C/C++ jest możliwość przekazania wskaźnika do funkcji, która, na przykład, będzie odpowiedzialna za: wyświetlanie pewnych informacji, porównywanie elementów, zapis i odczyt danych. **63**

## **Wskaźniki do fukcji (2)**

- Kompilator języków C/C++ zwraca uwagę na zgodność typów. W przypadku wskaźników do funkcji typ określony jest przez typ **zwracanej wartości** i typy **argumentów**.
- Deklaracje wskaźników do funkcji jest kłopotliwa. Najlepiej posłużyć się prostym przepisem:

jeżeli funkcja jest zadeklarowana jako

```
return-type function(arg-list)
```
wówczas

```
return-type (*function-pointer)(arg-list)
```
deklaruje wskaźnik o nazwie **function-pointer** do funkcji zwracającej return-type i biorącej za argumenty arg-list.

• W przypadku bardziej złożonych definicji najlepiej przeprowadzić deklarację dwuetapową wykorzystując typedef:

```
typedef return-type (*fp-type)(arg-list);
fp-type function-pointer;
```
### **Wskaźniki do fukcji (3)**

#### Przykład

```
void foo(int a)
{
        printf("%d",a);
}
typedef void (*VOID_INT_FP)(int);
int main()
{
        VOID_INT_FP myptr = foo;
        if(myptr)myptr (7);
        return 0;
}
                                          Analogicznie, jak dla tablic, identyfikator 
                                          funkcji jest niemodyfikowalnym 
                                          wskaźnikiem do funkcji!
```
Z użyciem wskaźników do funkcji wiążą się analogiczne problemy, jak ze wskaźnikami do danych:

- Mogą mieć wartość nieokreśloną (wywołanie spowoduje zapewne błąd wykonania)
- Można testować, czy nie mają wartości zerowej i wywoływać funkcję opcjonalnie

### **Przykład**

Funkcja ogólnego zastosowania implementująca algorytm całkowania numeryczngeo metodą trapezów.

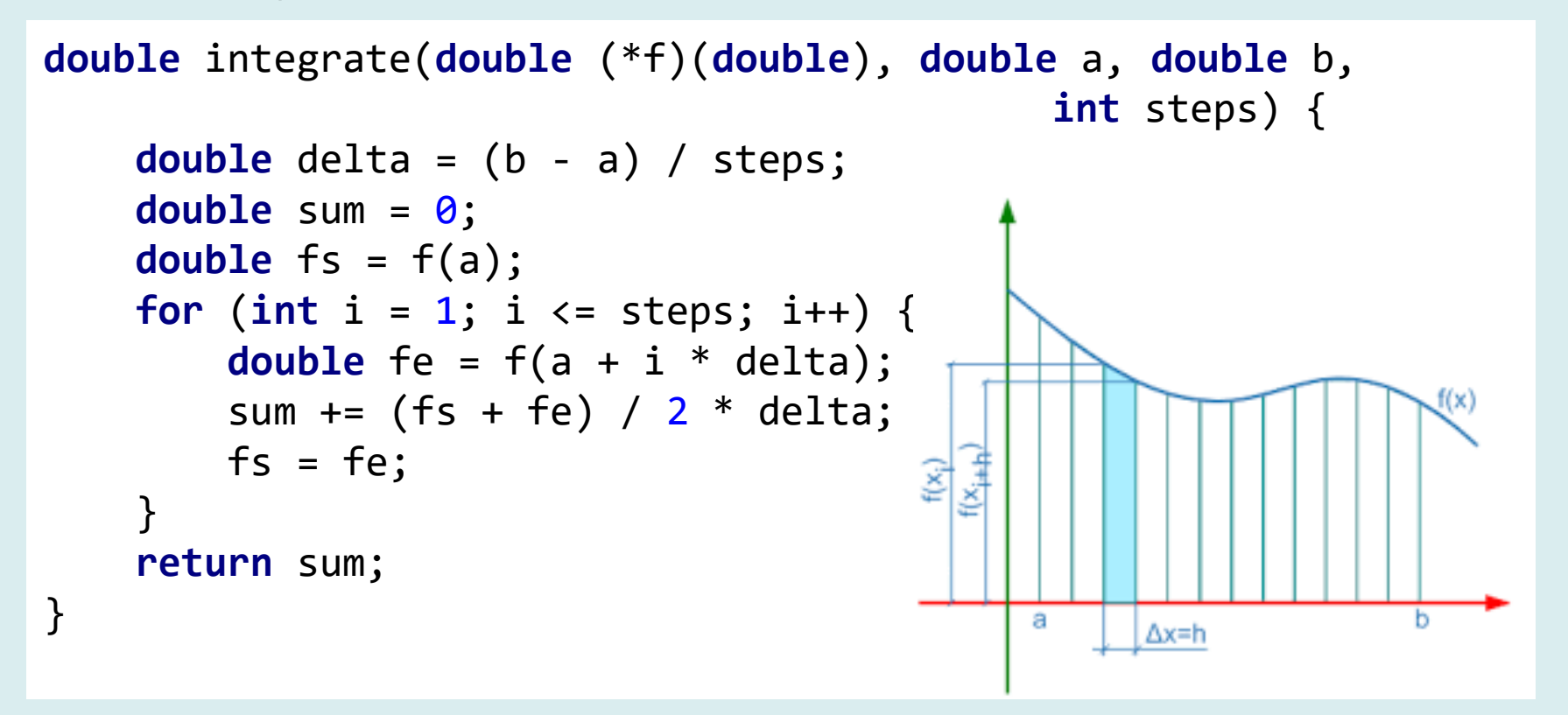

[[https://www.obliczeniowo.com.pl/704\]](https://www.obliczeniowo.com.pl/704)

f – wskaźnik do funkcji podcałkowej (a,b) – dolny i górny zakres całkowania steps – liczba kroków algorytmu

### **Funkcje podcałkowe**

```
double polynomial_value(double*a,int n,double x){
     double r=0;
     double pow=1;
     for(int i=n-1;i>=0;i--){
         r+=a[i]*pow;pow*=x;
     }
     return r;
}
double f1(double x){
     double a[]={1,2,3,4,5};
                                    Funkcja polynomial_value oblicza 
                                    wartość wielomianu dla współczynników 
                                    przekazanych jako tablica.
                                    Funkcje f1() i f2() przechowują lokalnie 
                                   tablice współczynników.
                                         f_1(x) = x^4 + 2x^3 + 3x^2 + 4x + 5f_2(x) = x^3 - 2x^2 + 3x + 4
```

```
67
```

```
double f2(double x){
    double a[]=\{1,-2,3,4\};
    return polynomial value(a,4,x);
}
```
}

**return** polynomial value(a,5,x);

### **Wynik**

```
int main(){
     int steps = 100;
     printf("steps=%d\n",steps);
     printf("%f\n",integrate(f1,0,10,steps));
     printf("%f\n",integrate(f2,0,10,steps));
     printf("%f\n",integrate(sin,0,M_PI,steps));
}
```
#### Całkujemy także sin() w zakresie 0 do  $\pi$ Dokładność zależy od liczby SymPy [\[https://live.sympy.org/\]](https://live.sympy.org/) >>> integrate( $1*x**4+2*x**3+3*x**2+4*x+5, (x, \theta, 1\theta)$ ) 26250 >>> integrate(1.0\*x\*\*3-2.0\*x\*\*2+3.0\*x+4.0,(x,0,10)) 2023.333333333333 >>> integrate(sin(x),(x,0,pi))  $\overline{2}$

```
26253.883300
2023.550000
1.999836
steps=1000
26250.038833
2023.335500
1.999998
steps=10000
26250.000388
2023.333355
2.000000
```
kroków steps:

steps=100

### **Sortowanie i wyszukiwanie (1)**

#### **Typowe zastosowania**

Biblioteczne implementacje funkcji do sortowania i wyszukiwania elementów tablicy: qsort () i bsearch().

- qsort() implementuje algorytm *quick sort*
- bsearch() implementuje algorytm binarnego przeszukiwania posortowanej tablicy

### **Sortowanie i wyszukiwanie (2)**

#### **Funkcja qsort**

Sortuje tablicę elementów przekazaną jako parametr za pomocą algorytmu *quick sort*. Użytkownik musi zaimplementować własną funkcję do porównywania elementów.

#### Deklaracja:

void qsort( void \***base**, size\_t **num**, size\_t **width**, int ( cdecl \*compare )(const void \*elem1, const void  $*$ elem2 ) );

- **base** adres początku tablicy elementów
- **num** liczba elementów tablicy
- **width** rozmiar elementu w bajtach
- **compare** wskaźnik do funkcji do porównywania elementów

### **Sortowanie i wyszukiwanie (3)**

Funkcja do porównywania elementów powinna być zdefiniowana jako: int compare(const void \*elem1, const void\*elem2) i zwracać wartość:

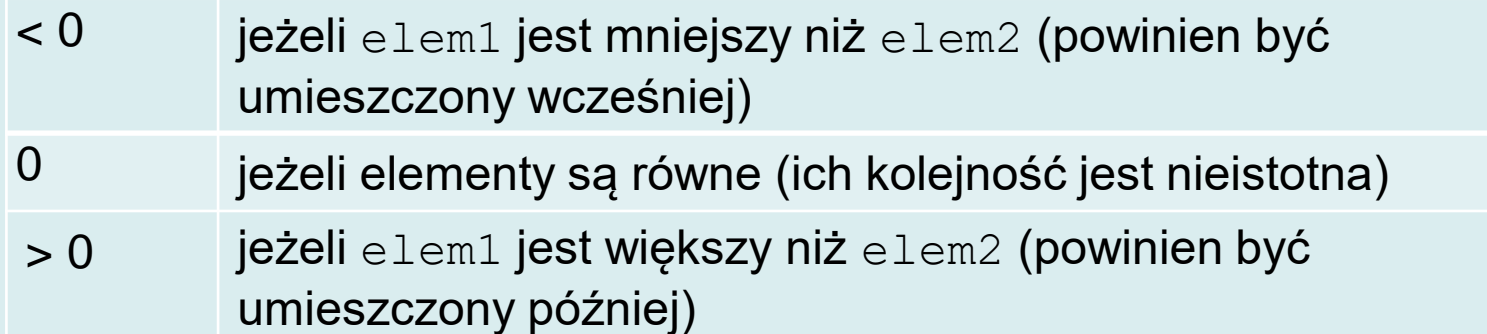

- Wskaźniki elem1 i elem2 są typu const void\*. Funkcja do porównywania:
	- powinna zrzutować je na wskaźniki odpowiedniego typu, np.: const  $int*$
	- zastosować dereferencję
	- porównać elementy
- Modyfikator const wskazuje, że podczas porównywania, elementy nie powinny być zmieniane.
- Aby zmienić kolejność sortowania elementów wystarczy odwrócić znak rezultatu zwracanego przez funkcję.

### **Sortowanie i wyszukiwanie (4)**

#### **Przykład 1 – sortowanie tablicy liczb całkowitych**

```
#include <stdio.h>
#include <stdlib.h>
int compInt(const void*e1,const void*e2)
{
    return *(const \text{ int*})e1 - *(const \text{ int*})e2;}
int main()
{
    int table []=\{2, 1, 5, 6, 2, 8, 9, 0, 3, 4\};
     int i;
     qsort(table,sizeof(table)/sizeof(table[0]),
               sizeof(int),compInt);
    for(i=0;i<sizeof(table)/sizeof(table[0]);i++)
              printf("%d ",table[i]);
     return 0;
}
                                                0 1 2 2 3 4 5 6 8 9
```
# **Sortowanie i wyszukiwanie (5)**

### **Przykład 2 – sortowanie tablicy wskaźników do tekstów**

```
int compString(const void*e1,const void*e2)
{
   return stricmp(*(const char**)e1,*(const char**)e2);
}
void test2()
\{char*table[]={''a1a", "ma", "kota", "i", "psa", "ala", "ma", "asa"}; int i;
   qsort(table,sizeof(table)/sizeof(table[0]),sizeof(char*),
        compString);
  for(i=0;i<sizeof(table)/sizeof(table[0]);i++)
     printf("%s ",table[i]);
}
```
Funkcja **stricmp** porównuje teksty ala ala asa i kota ma ma psa ignorując wielkość znaków.

### **Sortowanie i wyszukiwanie (6)**

• Analiza

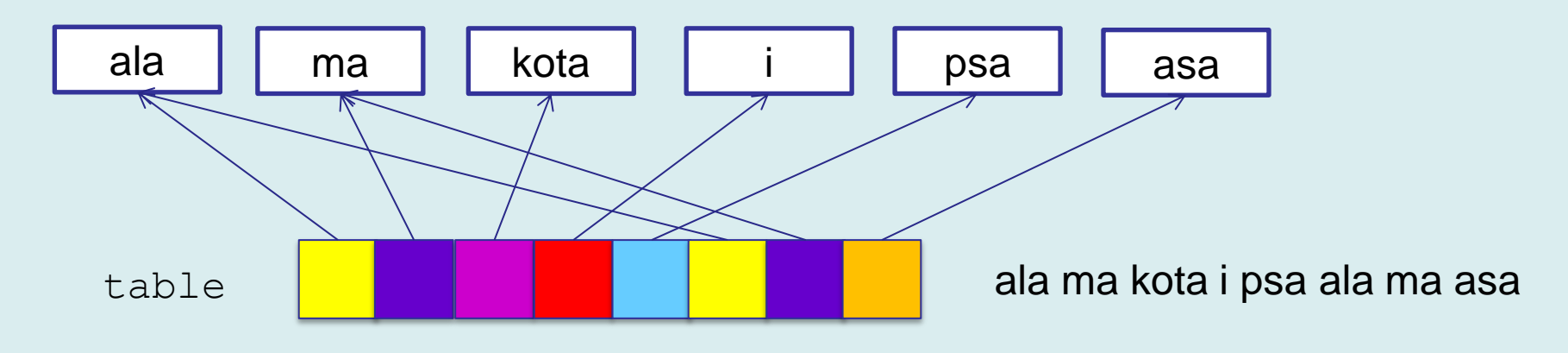

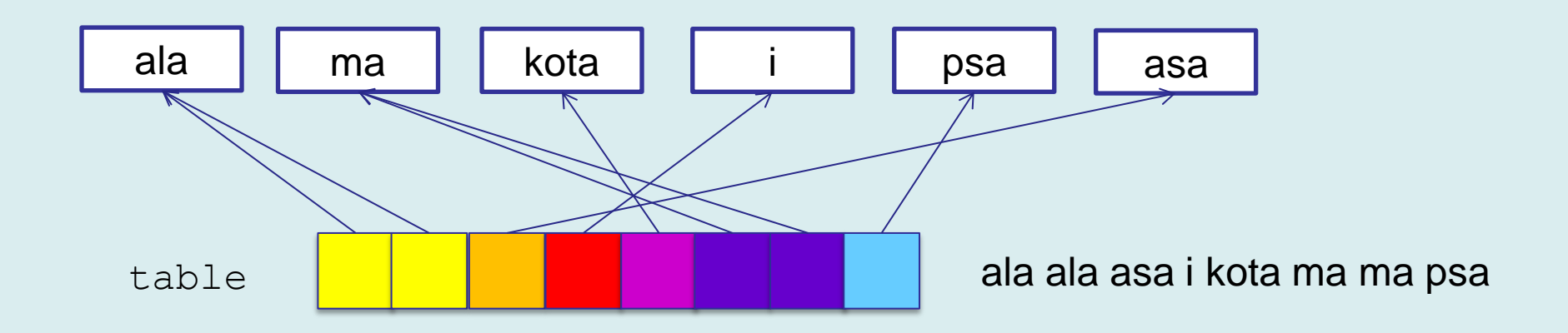

## **Sortowanie i wyszukiwanie (7)**

### **Przykład 3 -** porównywanie struktur według kilku kluczy

```
struct osoba
{
        char imie[32];
        char nazwisko[32];
        char pesel[12];
        /*inne dane*/
};
int compOsoby(const void*e1,const void*e2)
{
        int result;
        const struct osoba*o1=(const struct osoba*)e1;
        const struct osoba*o2=(const struct osoba*)e2;
        result = stricmp(o1->nazwisko,o2->nazwisko);
        if(result!=0)return result;
        result = stricmp(ol->imie,o2->imie);if(result!=0)return result;
        return !stricmp(o1->pesel,o2->pesel);
}
```
# **Sortowanie i wyszukiwanie (8)**

#### **Funkcja bsearch**

Funkcja implementuje algorytm binarnego przeszukiwania posortowanej tablicy elementów.

#### **Deklaracja:**

```
void *bsearch(const void*key, const void *base, 
size_t num, size_t width, 
int ( cdecl *compare )(const void *elem1, const void *elem2 ) );
```
- **key** wskaźnik do zmiennej zawierającej szukany element
- **base** adres początku posortowanej tablicy elementów
- **num** liczba elementów tablicy
- **width** rozmiar elementu w bajtach
- **compare** wskaźnik do funkcji do porównywania elementów

Funkcja zwraca wskaźnik do elementu tablicy, którego wartość odpowiada szukanemu elementowi key. Tablica powinna zawierać unikalne elementy i być posortowana w porządku rosnącym. Funkcja do porównywania elementów compare powinna być zdefiniowana analogicznie, jak dla qsort.

## **Sortowanie i wyszukiwanie (9)**

### **Przykład 4 –** wywołanie bsearch

```
void test3()
\{int table []=\{2, 1, 5, 6, 8, 9, 0, 3, 4\};
  int key = 2;
   int*found;
   const int size= sizeof(table)/sizeof(table[0]);
   qsort(table,size,sizeof(char*),compInt);
   found = (int*)bsearch(&key,table,size,sizeof(int),compInt);
  if(found)printf("Found key: %d at %p", *found, found);
}
```
Found key: 2 at 0012FF10

## **Co należy zapamiętać**

- Wskaźniki są zmiennymi, których wartościami są adresy innych obiektów (zmiennych, funkcji)
- Operatory adresu i dereferencji
- Przekazywanie wskaźników do funkcji modyfikacja zewnętrznych obiektów
- Wskaźniki jako implementacja powiązań pomiędzy obiektami
- Wskaźniki i tablice (arytmetyka wskaźników)
- Deklaracja typedef
- Wskaźniki do funkcji